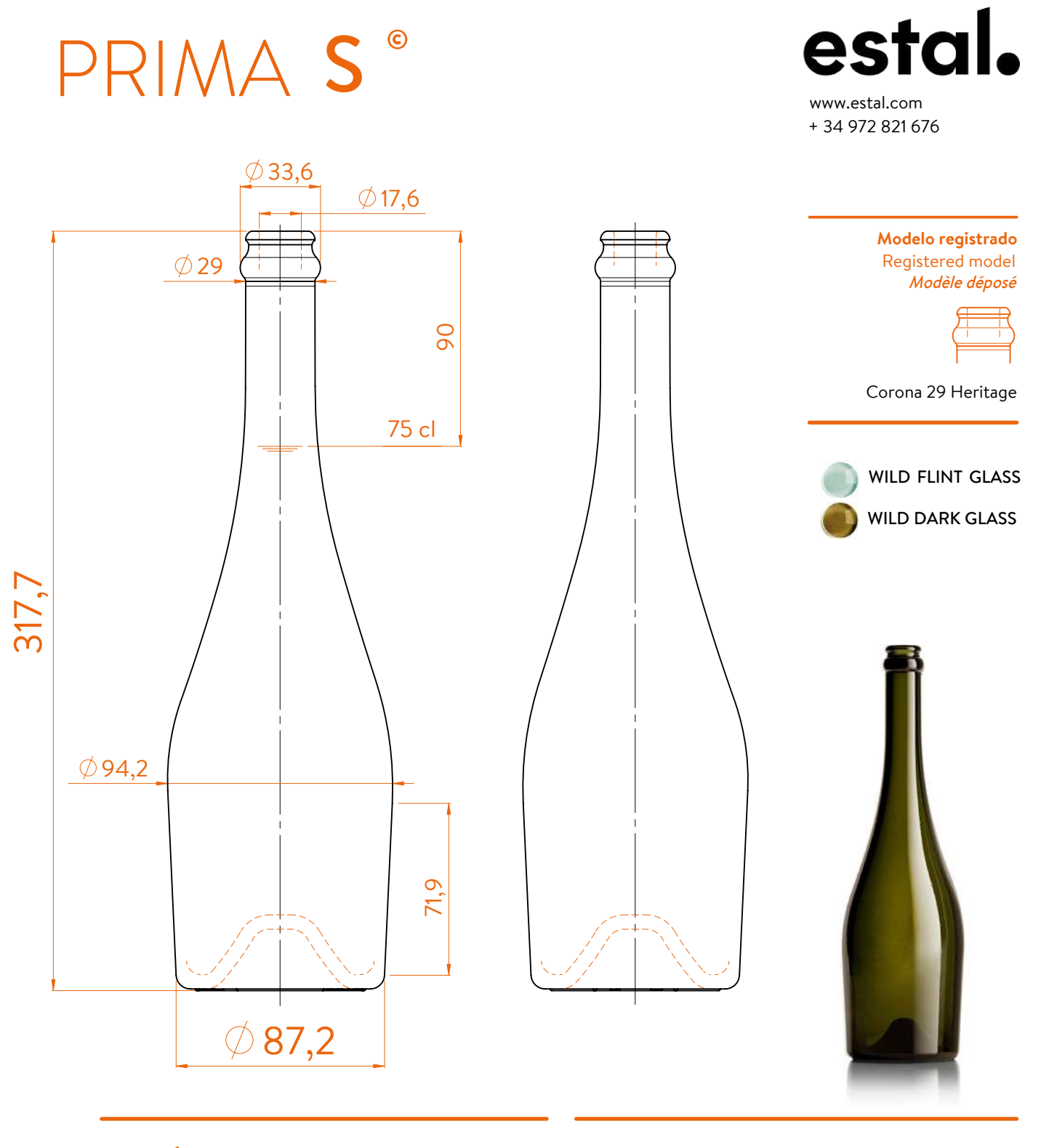

## **DATOS TÉCNICOS TECHNICAL DATA DONNÉES TECHNIQUES**

## **75 cl**

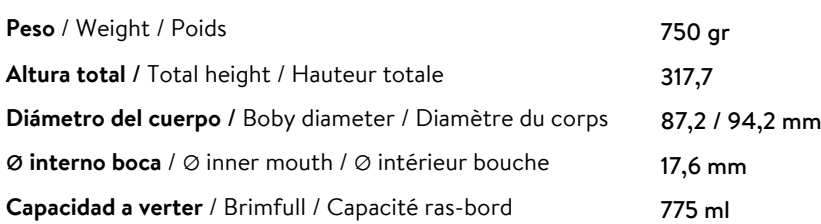

At first the PRIMA S range is proposed in 75 cl.

**Producto SOLIDWORKS Educational. Solo para uso en la enseñanza.**

Following business opportunities, other sizes (from miniature 5cl to big size 300cl) will be added to the range. The elements detailed in this document are not contractual. They are only indicative.

www.estal.com